## **Search Builder**

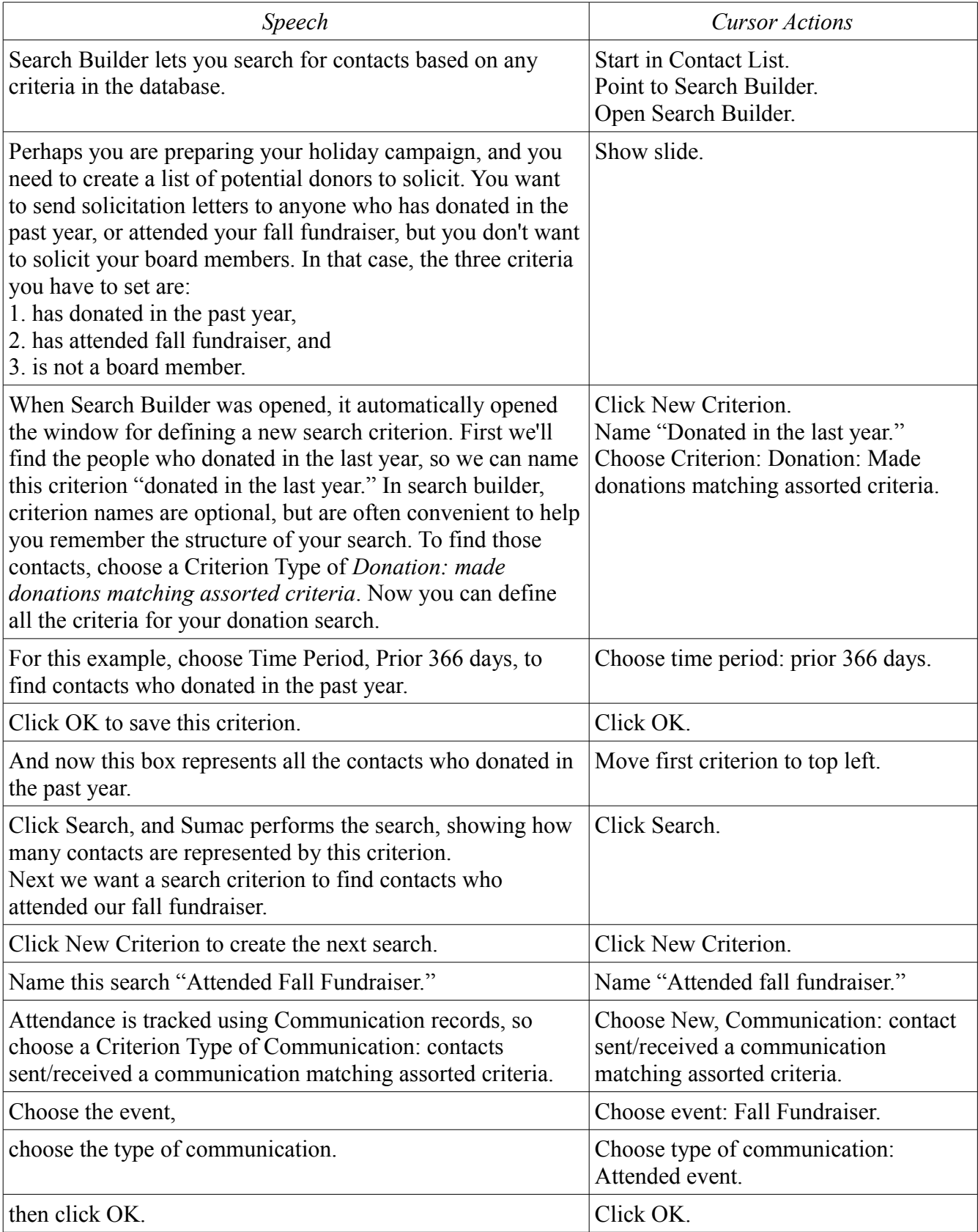

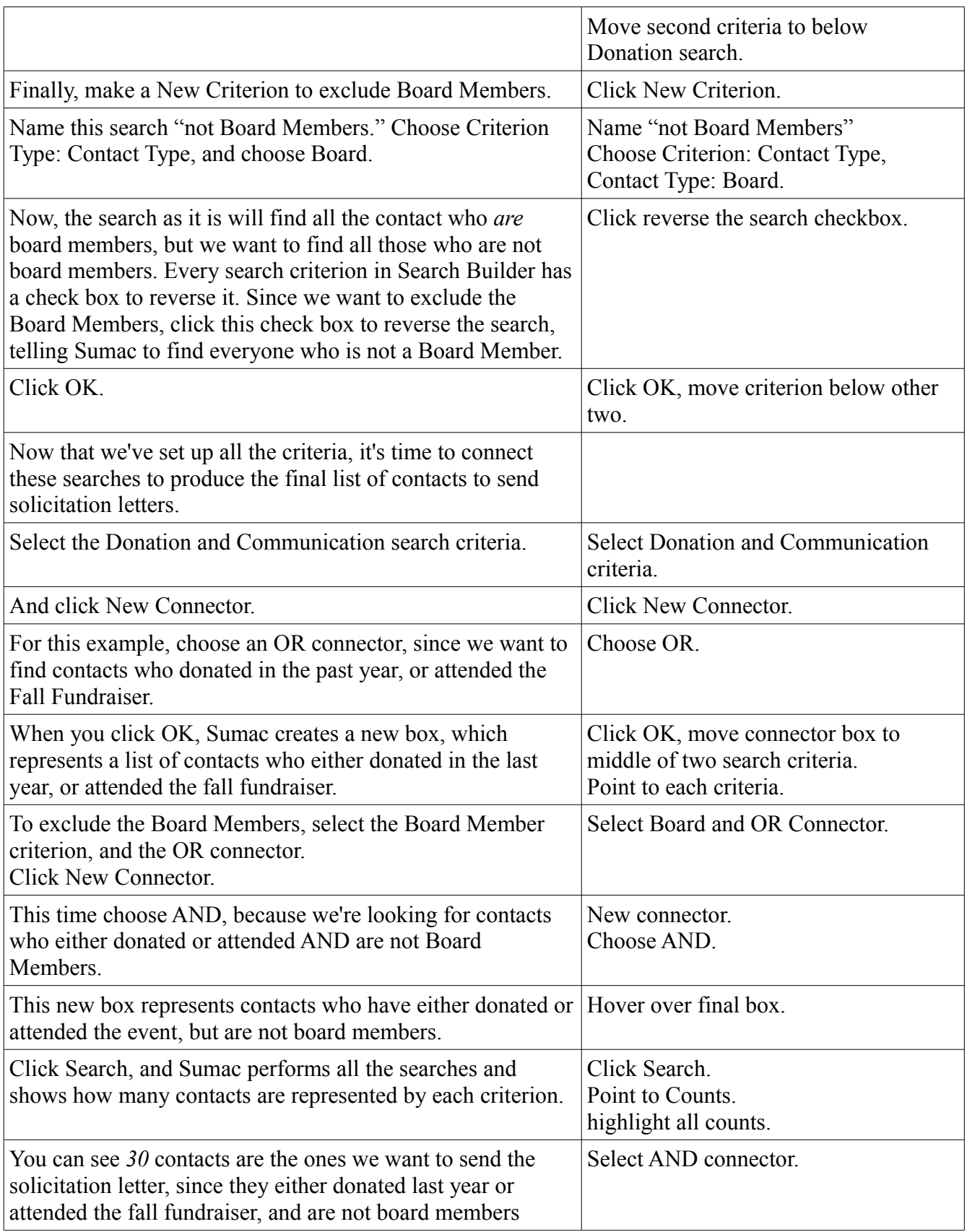

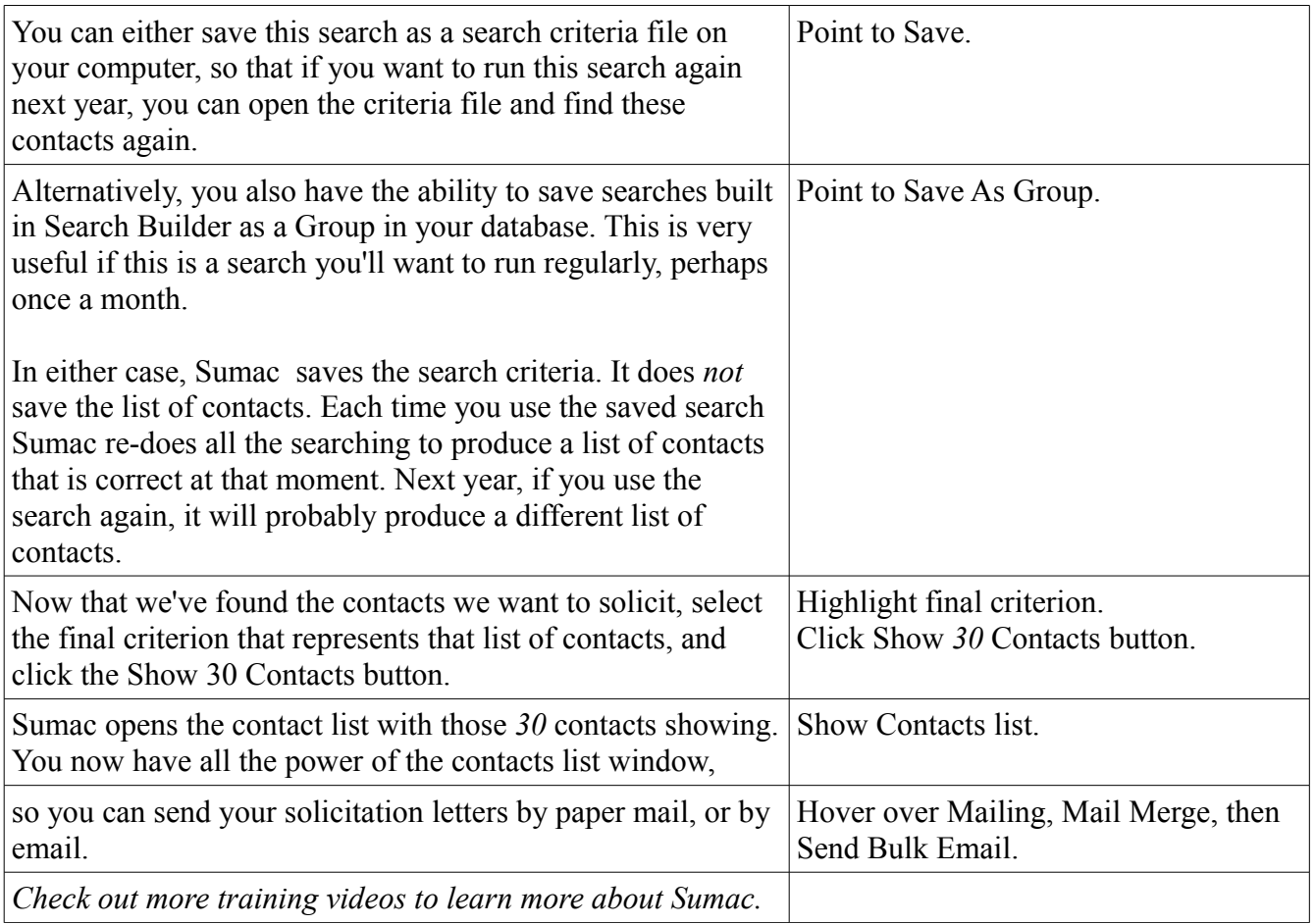